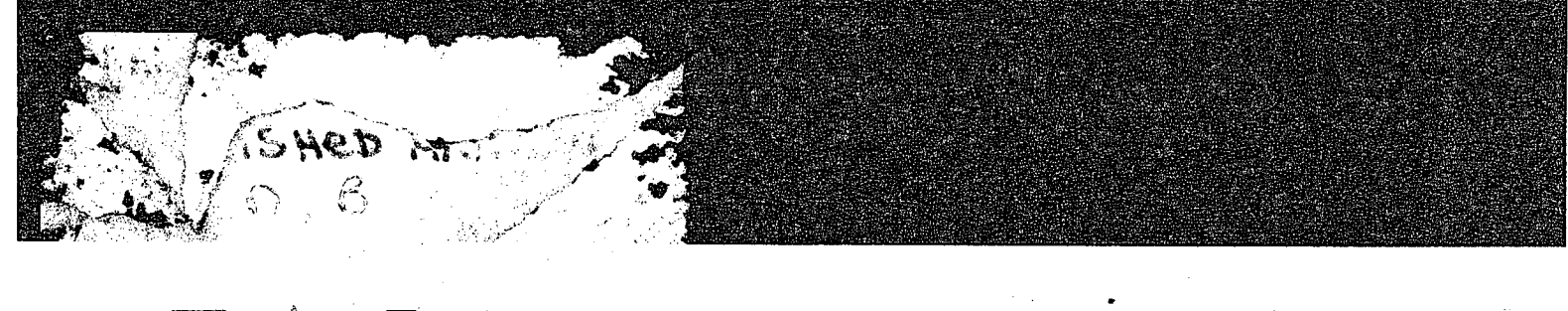

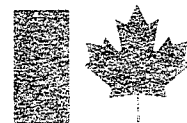

**Environment** Canada

**Canada Centre** For Inland **Waters** 

# **Environnement** Canada

**Centre Canadien Des Eaux Intérieures** 

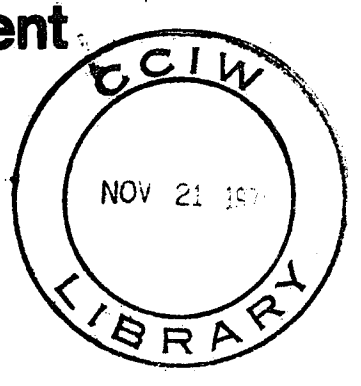

SURVEY 8 A BUDGET CALCULATION PROGRAM FOR LAKE ERIE

Hanson, Rosa, Burns

UNE PESSED STRON **EVERY SERVICE SERVER** 

**TD**  $\overline{7}$ H367 1978  $c.1$ 

# SURVEY 8

.A BUDGET CALCULATION PROGRAM

FOR LAKE ERIE

Hanson, Rosa,-Burns

Hanson - Applied Research Division, Data Management Section Rosa, Burns - Process Research Division, Nutrient Dynamics Section PROGRAM NAME:

SURVEY 8

**INACTIVE** 

CCIW PROJECT:

MACHINE:

CDC3170

SOURCE LANGUAGE:

COMPILATION MODE:

SINGLE LENGTH INTEGER (24 bits)

PROGRAMMERS:

USERS:

B. HANSON, F. ROSA

ANSI FORTRAN 2.3

N.M. BURNS, F. ROSA

DATE:

**MARCH 1978** 

 $\label{eq:2} \frac{1}{2} \left( \frac{1}{2} \left( \frac{1}{2} \right) \right) \left( \frac{1}{2} \left( \frac{1}{2} \right) \right) \left( \frac{1}{2} \left( \frac{1}{2} \right) \right)$ 

# TABLE OF CONTENTS

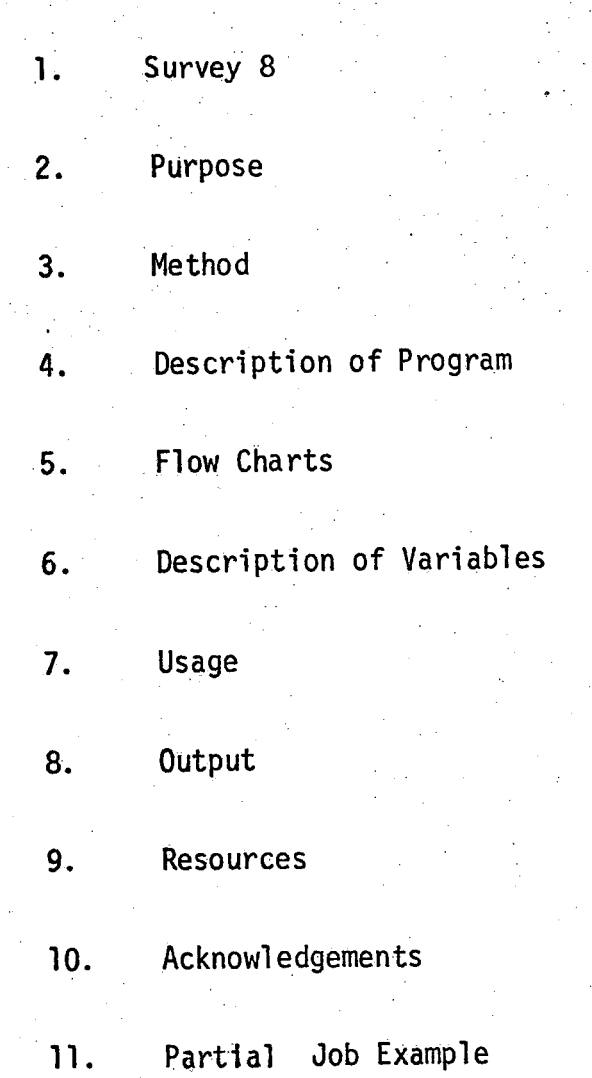

# 1. SURVEY 8

A characteristic of the different water masses in Lake Erie is that, even while horizontal variability exists, they are usually vertically well mixed and almost isothermal. For this reason Survey 8 is designed to compute the mean concentrations of variables for each thermal layer at each sampling station. These depth-weighted epilimnion, "mesolimnion and hypolimnion average temperatures and concentrations for each station then become the basic data units used in the computation scheme.

The program develops horizontal distribution maps for each variable and thermal layer and calculates the volume of the thermal layers in each basin. The quantity of heat or a substance in each of these water masses is obtained and the resultant quantity for the whole lake is estimated by summing the amounts in each of the water masses.

to any station plan designed for the lake. The program is refined h Particularly strong point of Survey 8 is its capacity to perform the above calculations on survey data collected according and few if any distortions result from the computation scheme. This being the case, it must be remembered that the accuracy of any results calculated rests on the sampling grid used for the survey.

# 2. PURPOSE

Given a sub—fi1e of parameter/vaiue pairs, (such as those retrieved from the Monitor Cruise data files) program SURVEY 8 computes lake-wide volume-weighted means and associated quantities, and plots line-printer distribution maps of stratified layers for Lake Erie, and for any user defined basins thereof. Several subjective methods have been incorporated into this program, according to the research being done by particular scientists at the Canada Centre for Iniand waters, as described in Method.

# METHOD

 $3.$ 

## $3.1.$ Initialization

Subroutine PREINIT performs the job initialization of 'various arrays and conditions described in 4.2,

## $3.2<sub>1</sub>$ User Specifications

Subroutine SPECS is used to read all Program Control . Cards, described in detail in section 7.2, allowing the user to control the values of certain key program parameters.

## 3.3 'Grid Depth File

.l3.4

\_3{5

Fundamental to SURVEY8 is the rectangular Grid Depth file of Lake Erie consisting of 57 rows (S-N) and 209 columns (W-E) providing the average depths of each cell in metres, where each cell is 2 km square. (see  $7.3$  and  $10.3$  below). Datum Correction

From the YEAR and MONTH information supplied on User Program Control Cards, a table look—up is performed in order to apply the appropriate datum correction to the above Grid Depth file, prior to the.interpolation of lake—wide layer depths. Layer Depth Cards .

The Station Layer Depth Control Cards, described in section 7.2.l5, provide the depths in metres of the Epilimnion and Hypolimnion, together with the sounding depth for each station, which are read by subroutine SPECS. Lake-wide layer depths and thicknesses are computed by this program from these important user determined :values, obtained from depth temperature profiles.

## 3.6 Station Layer Depths and Concentrations

Subroutine EROSFILE is used to read the sub-file of Monitor Cruise Data retrieved by EROS, the record format of this. file is described in section 7.4. Subroutine SEED converts the station latitude and longitude into coordinates (II, JJ) which are compatible with the co-ordinate system used by the Grid Depth . 'file. 'The User Specified Value NVAR (see 7.2.8) is used to.extract all depth/value pairs at a station corresponding to that parameter required. Using these depth/value pairs in conjunction with the Station Layer Depth information allows the layer concentration values to be calculated by subroutines LAYER and SUM, where the following rules are applied in the order given below:

3;6.l Rule <sup>l</sup>

> A station Layer Depth card must exist for each set of station depth/value pairs retrieved from the cruise data file.

3. D. Z KUIE Z

No attempt is made to calculate the layer concentrations at a particular station unless a set.of two or more depth/value pairs exist.

 $3.6.3$ Rule 3

> If the cell depth of the station, as obtained from the Grid Depth file, is less than sounding depth obtained from the EROS retrieval, then the station may be automatically "moved", so to speak, to one

of the possible eight surrounding cells which has the best re lationship between cell grid depth and cruise sounding depth, by subroutine TILE. There are four possible flags related to this procedure, see 4.7,

#### 3.6.4 Rule 4

Layer concentrations are then computed according to the scheme shown in 3.7. If there is no sample within the mesolimnion but samples exist that allow both Epi and Hypo concentrations to be calculated then the Meso concentration is taken to be the mean of the deepest Epi concentration and shallowest Hypo concentration.

### 3.6.5 Rule 5

Where a station cell is non-stratified, the user specified epilimnion depth is replaced by the grid depth of the station cell, Where a station cell does not contain a hypolimnion, the user specified hypolimnion depth (if any) is replaced by the grid depth of the station cell.

Schematic representation of the method for the calculation of depth- $3.7$ weighted averages.

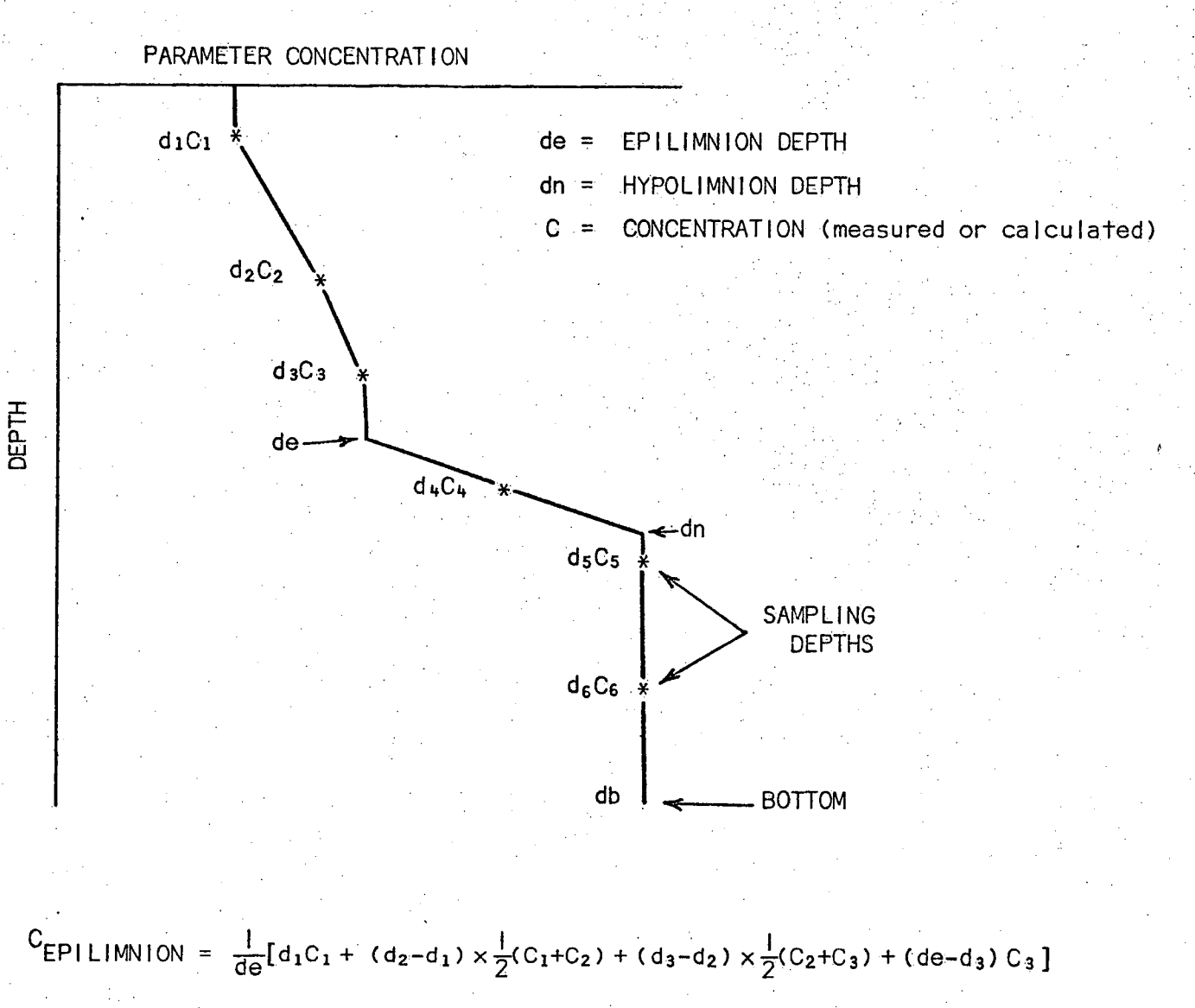

CMESOLIMNION =  $\frac{1}{2}$ (C<sub>3</sub>+C<sub>5</sub>) \* If no C<sub>4</sub> observed

$$
{}^{C}MESOLIMNION = \frac{1}{(dn-de)}(d_{4}-de) \times \frac{1}{2}(C_{3}+C_{4}) + (dn-d_{4}) \times \frac{1}{2}(C_{4}+C_{5})
$$

CHYPOLIMNION =  $\frac{1}{(db-dn)}$  [  $(d_5-dn)C_5 + (d_6-d_5) \times \frac{1}{2} (C_5+C_6) + (db-d_6) C_6$ ]

, Subroutine.SORT begins by printing-out all the basic values at each station, including the station layer concentration calculations computed by subroutines LAYER and SUM described in' . section 3.6 and 3.7.

Then the routine sorts the stations, and associated values which may be used in the interpolation of lake-wide layer concentrations, into ascending order of abscissa and then ordinate values. (II, JJ). where more than one station occupies a cell, the station layer depths and computed concentrations are averaged. For details regarding the station value tables printed-out, see 8.2.6.

Subroutine CALCOL is used to determine those cells to be. considered at the "edge" of the lake on the north and south ends 'of each "column" in terms of the number of 2-km "wet" cells at these shorelines as given on the User Specification card, KEDGE (see 7.2.3). For each of the 209 columns written in the Grid Depth file these "edges" are found in terms of row numbers and stored in arrays MINJ (209) and MAXJ (209). In addition the array KOEF'  $(209)$  is formed, see 4.9 for details.

These values are printed—out for reference, see section 8, and Partial Job Example, \_

#### 3.10 Interpolation

Interpolation of lake-wide layer concentrations of a given parameter, and of layer depths is performed by subroutine INTER, for each lake basin defined by the user on BASIN program control cards. see 7.2.14.

3.8

3.9

The routine interpolates the concentration (or layer depth) Ci for each cell within a given basin as follows:

$$
Ci = \frac{C_1/X_1^2 + C_2/X_2^2 + C_3/X_3^2}{\frac{1}{X_1^2} + \frac{1}{X_2^2} + \frac{1}{X_3^2}}
$$

Where  $X_1$ ,  $X_2$  and  $X_3$  are the distances to the nearest three sampling stations within the given basin and  $C_1$ ,  $C_2$  and  $C_3$  are the concentrations (or layer depths) at these stations, using the following rules:

.3.l0.l Rule <sup>l</sup>

> For interpolating layer concentrations the nearest sampling station is used unconditionally.

 $3.10.2$  <u>Kule 2</u>

IT the cell <sub>i</sub> in question is determined to be a "shoreline" cell (see 3.9) then a Depth Rule is applied, to the 2nd and 3rd nearest stations: If the cell depth differs from the station cell depth\_by more than a given amount (see BASIN control card 7.2.14) and the difference is greater than  $K OEF$ <sub>i</sub> (see 4.9) then that station is not used. For example if both the second and third nearest stations failed the Depth Rule test then  $Ci = C<sub>1</sub>$ (Subject to rules 3 to 6 for layer depths).

Interpolated concentrations which are more than a given distance from the nearest station (see DISLIM Spec Card 7.2.l3) are not printed on the distribution maps (i.e. are represented as blanks) but such values are included in the Total Quantities print-out (see 8.2.10).

'3.io.3 Rule 3

> Where an epilimnion depth  $C_i$  for a particular cell would be interpolated from stations  $C_1$ ,  $C_2$  and  $C_3$  which are all nonstratified, then C<sub>i</sub> is instead made equal to the cell grid depth.

3.10.4 Rule 4

> Where interpolating a hypolimnion depth C<sub>j</sub> for a particular cell, only the stations among  $C_1$ ,  $C_2$  and  $C_3$  which have a hypolimnion are used on the calculation of  $c_i$ . In the case that none of the latter stations have a hypolimnion, then  $C_i$ is again made equal to the cell grid depth (see 3.10.7).

<sup>y</sup>3.10.5 Rule<sub>5</sub>

> In the case that an interpolated epilimnion or hypolimnion depth  $C_i$  for a particular cell produces a value which is greater than the cell grid depth, then  $C_i$  is made equal to the cell grid depth.

'3.l0.6 Rule 6

> Subject to the application of the above rules in the order given, basin-wide.layer depths and thicknesses are computed as follows:

- a) Epi depth (thickness)<br>b) Hypo depth
- b) Hypo depth \_
- c) Meso thickness (Hypo depth) (Epi depth)
- d) Hypo thickness  $=$ (Grid depth) - (Hypo depth)

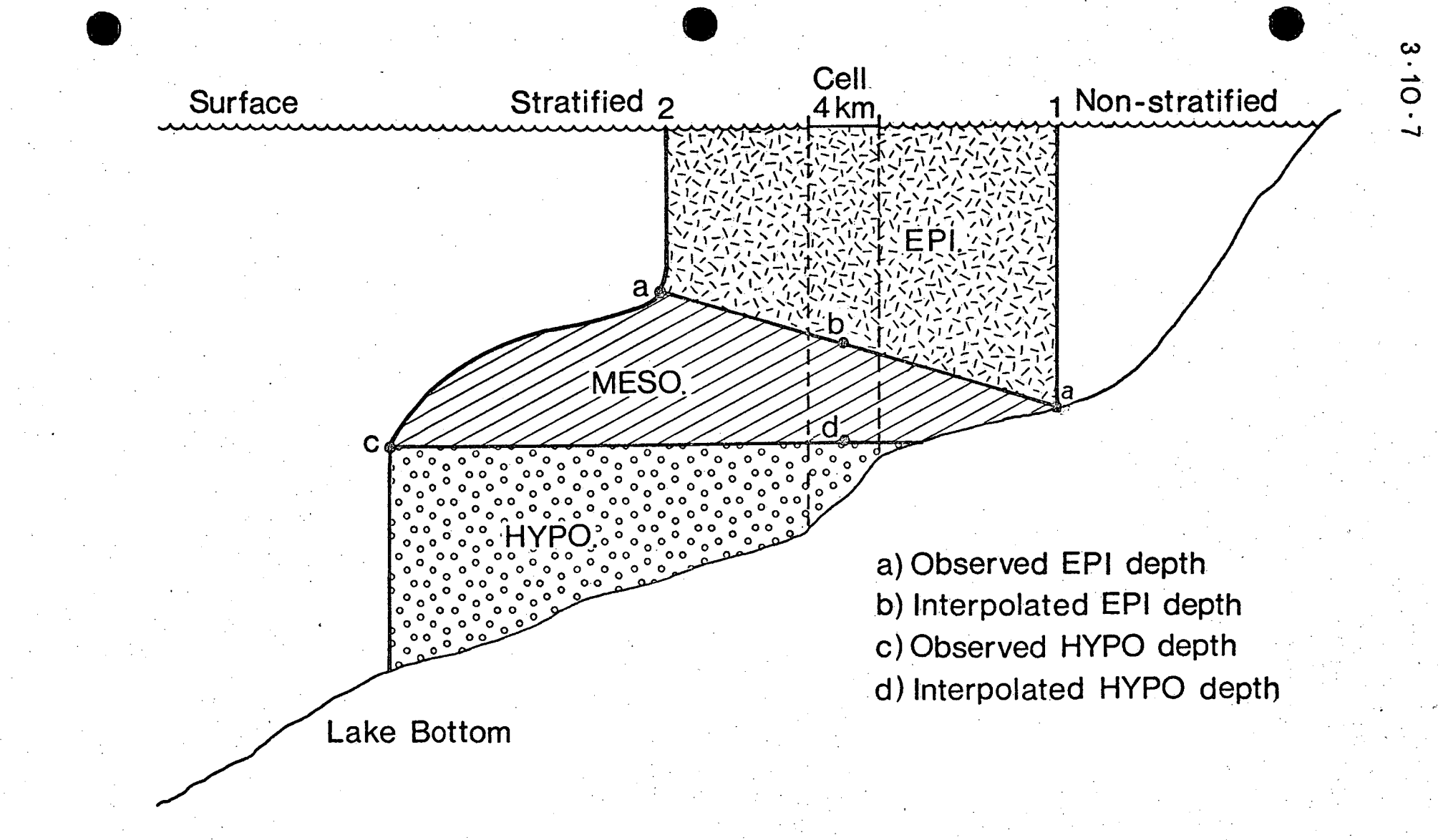

E.B.T. Profile for Stations 1 and 2

# SCHEMATIC REPRESENTATION FOR LAYER DEPTHS INTERPOLATION OF NON-STATION CELLS.

3.11 Subroutine CONCPO is used to print-out all concentration and grid thickness maps under appropriate headings together with various total quantitites for the lake basin. See 4.12 and Partial Job example. Every second value is printed on the maps so as to reduce the output by a factor of 4. For each concentration map, first rows 1 to 27 are printed, then rows 28 to 54, then rows  $55<sup>o</sup>$ -to 57. »

# DESCRIPTION OF PROGRAM

4.11

The following is a description of the SURVEY8 program and its subroutines. Flow charts for the program and its major subroutines are produced in section 5.

SURVEY8 is the main-line program which initializes conditions (PREINIT) reads and prints the user control cards (SPECS); then 'optionally transfers the lake-wide grid depth punched-card file to disc (GRIDISC) and again optionally prints the grid on the line-printer (GRIDPO) before applying a lake-wide datum depth correction based on the year and month of the cruise required. Subroutine EROSFILE computes the layer concentrations of a particular variable by means of the sub—file of Monitor Cruise data retrieved by EROS (see 7.5) in conjunction with the station layer depth information as supplied on program control cards (see SPECS). Stations are sorted into ascending order of abscissa and ordinate values (SORT) as this type of organization greatly reduces computer time in the determination of which stations may be considered . close enough to a particular cell for interpolation purposes.

Cells considered to be at the "edge" of the lake at the north.and south ends of each column, are determined by subroutine CALCOL in terms of the number of "wet" cells as given by the program control card KEDGE e.g. 5 cells. Computed at this time also are coefficients to be used in the Depth Difference rule applied to shoreline cells in the interpolation procedures.

Then for every lake basin specified by the user, the basin-wide Epi, Meso and Hypo layer cell thicknesses and concentrations are interpolated together with the summation of the required running totals (INTER). Layer concentration and thickness maps are printed on the line-printer (CONCPO) where the interpolation of layer thicknesses, storage on disc and line-printer output is optional.

Subroutine\_PREINIT initializes necessary conditions by zeroing the lake-wide Epi, Meso and Hypo concentration arrays; . sets each element of the array KSTN(200) equal to one as the first step in the count of the number of stations occupying a particular \_cell.

4.2

.4.3

14.4'

Subroutine SPECS is used to read all program control cards as described in detail in section 7.2. All cards contain a name in columns 73 to 80. Except where specified, (see 7.2) numerical values occupy columns 1 to 8, where values which do not contain <sup>a</sup> decimal point should be right justified. In general, any comments may occupy columns 9 to 72. The program control cards themselves may be presented in any order providing that they are terminated by the ENDSPEC card.. See flow chart 5.2

Subroutine GRIDISC may be used at the option of the user (see 7.l.3.l) to transfer the Lake Erie grid depth punched-card file (see 7.3) to a mass storage permanent disc file. Every card contains an identification number, and a sequence error would cause <sup>a</sup> fatal error message to be printed before termination.

Subroutine GRIDPO, at the option of the user, may be used to give a line—printer map of the lake. Erie grid-depth map. Under the heading of "Grid Depth Creation" followed by three (3) contiguous partitions, each beginning on <sup>a</sup>new page. To make this manageable, rows l to 27 are printed then rows 28 to 54 and finally rows 55 to 57; where columns are printed horizontally, and rows vertically, to avoid wastage of paper.

. Subroutine EROSFlLE-scans through the.sub-file of monitor cruise data retrieved by EROS in search of all depth/value pairs of any-one of the parameters required by the user. Layer concentrations for all stations are then calculated (See subroutines LAYER and SUM) from these depth/value pairs in conjunction with the information supplied on the layer depth STATION program control cards (see fig. 3.7). The EROS sub-file is printed if sense-switch is set (7.1.3.4).

At this time also, subroutine SEED is used to convert the station latitudes and longitudes into coordinates which correspond to the axes of the Lake Erie Depth Grid.

.Subroutine TILE is called by subroutine LAYER when it is found 'that the grid cell depth of a station is less than the sounding depth retrieved from thecruise data (EROSFILE); in which case the station may be effectively "moved" to one of the eight (8) adjoining cells which has a more appropriate depth. A corresponding. flag is given within the print-out of Consecutive Station Values, as follows:

4.5

4.6

4.7

- FLAG = 0 Station not used.
- $FLAG = 1$  (Normal) indicates that the station cell depth is egual to or greater than the station sounding' depth. and the state of the state of the state of the state of the state of the
- $FLAG = 2$  Indicates that the station has been moved to an adjoining cell which is greater than, but closest to the station sounding depth.
- $FLAG = 3$ Indicates that the station has been moved to an adjoining cell which, although shallower than the station sounding depth, is the closest to that depth (see  $6.0$ , RATIO).

Subroutine SORT. Stations and the key values associated with them, are then sorted into ascending order of abscissa and ordinate values. This type of organization greatly reduces computer time in the determination of which stations may be considered close enough to a particular cell for interpolation purposes.

Where stations are found to occupy the same cell the mean average is obtained for the following station values: Epi Depth, Hypo Depth, Sounding Depth, Epi concentration, Meso concentration and Hypo concentration.

Subroutine CALCOL. For interpolation purposes, cells considered to be "shoreline" cells are determined for each of the 209 columns (of which the Lake Erie grid is composed) in terms of the string of "wet" cells at the top and bottom of the column; as

4.8

\

4.9

specified on the KEDGE program control card. 'For example, if KEDGE equals 5 (cells) this would give a 5\* GRIDSIZE, or typically l0Km strip of shoreline cells around the lake.

Computed also, for each column; is a coefficient to be used in the Depth Difference Rule applied to such shoreline cells\_during' the interpolation procedures:

KOEF =  $COEF*$  (KDMAX<sub>i</sub> - KDMIN<sub>i</sub>) + 0.5

where COEF is specified on the program control card of that name typically 0.3

Where KDMAX is the deepest  $col$  depth in column1 Where KDMIN is the shallowest non-zero depth in column<sub>i</sub> Where 0.5 is used for rounding in real to integer conversion.

If sense-switch 8 is set the following are printed on the line-printer under the heading of: "COL MINJ MAXJ", being the column number; KOEF<sub>i</sub> and row numbers of the deepest shoreline cells at the top, and bottom of the column, respectively.

Where MINJ is greater than or equal to MAXJ, or MINJ differs from MAXJ by 1, it should be interpreted as meaning that all cells within the column are considered to be shoreline cells.

g 4.10

Subroutine INTER - for every lake basin specified by the user, the basin-wide Epi, Meso and Hypo layer cell thicknesses and concentrations are interpolated according to the procedure and rules described in 3.10.

,,Subroutine CONCPO is used to print—out both layer thicknesses and concentration maps under appropriate headings. In addition, immediately above concentration maps fundamental total quantities and means calculated by subroutine TOTAL are printed.

4,1i

Subroutine TOTAL  $-$  At the top of each layer concentration map, values are printed under the following headings: "Number of Cells . Volume  $(M**3)$  . Total Quantity (Concs \* $M***3)$  . Mean Depth . Area Mean Concentration . Volume Mean Concentration".

This subroutine is called upon to print two sets of such values for each concentration map. The first is for station cells only (as computed by subroutine STNCONC), and the second for all cells, that are contained within the given layer and basin.

4.12

Subroutine CONCPO is used to print-out both thickness and concentration maps for all layers and basins that are required. Every second value, for-every second row, from row 3 to row 55 inclusive is printed, thus reducing the line—printer output by a factor of four. Note that each line output on the line—printer represents one column.

All thickness maps are printed as integer; values in tenths of metres, and where 0 (zero) depth represents land. Station values, where printed, are preceded by  $'-'$  (dash).

Subroutine CHAR is used to convert all concentrations from integer values multiplied by FACTOR (see.7.2.l0) to BCD. Station concentrations, where printed, are preceded by an  $\mathbf{I}^*$  (asterisk).

Note, thickness maps are printed as blocks extending from the minimum to maximum column numbers given by the user in the basin definition (see 7.2.14). Whereas for the concentration maps, a11 areas outside of the basin definition appear as b1anks.. Noobservation at a particular station is shown as '\*\*\*' and where a value of  $0$ (zero) appears on the concentration map, it indicates that the cell in question has a distance from the nearest valid station which is greater than DISLIM (typically 15 Km) although an interpolated value will be made for such a cell for the purpose. of calculating the various total quantities described in subroutine: TOTAL.

4.13..

Subroutine MESS is used throughout for printing subtitles.

4-14 Subroutine EXIT is used to print a self-explanatory fatal error message, and the name of the subroutine in which it occurred, before termination.

# FLOW CHARTS  $5.$

Flow charts for the major routines of SURVEY8 are given as follows:

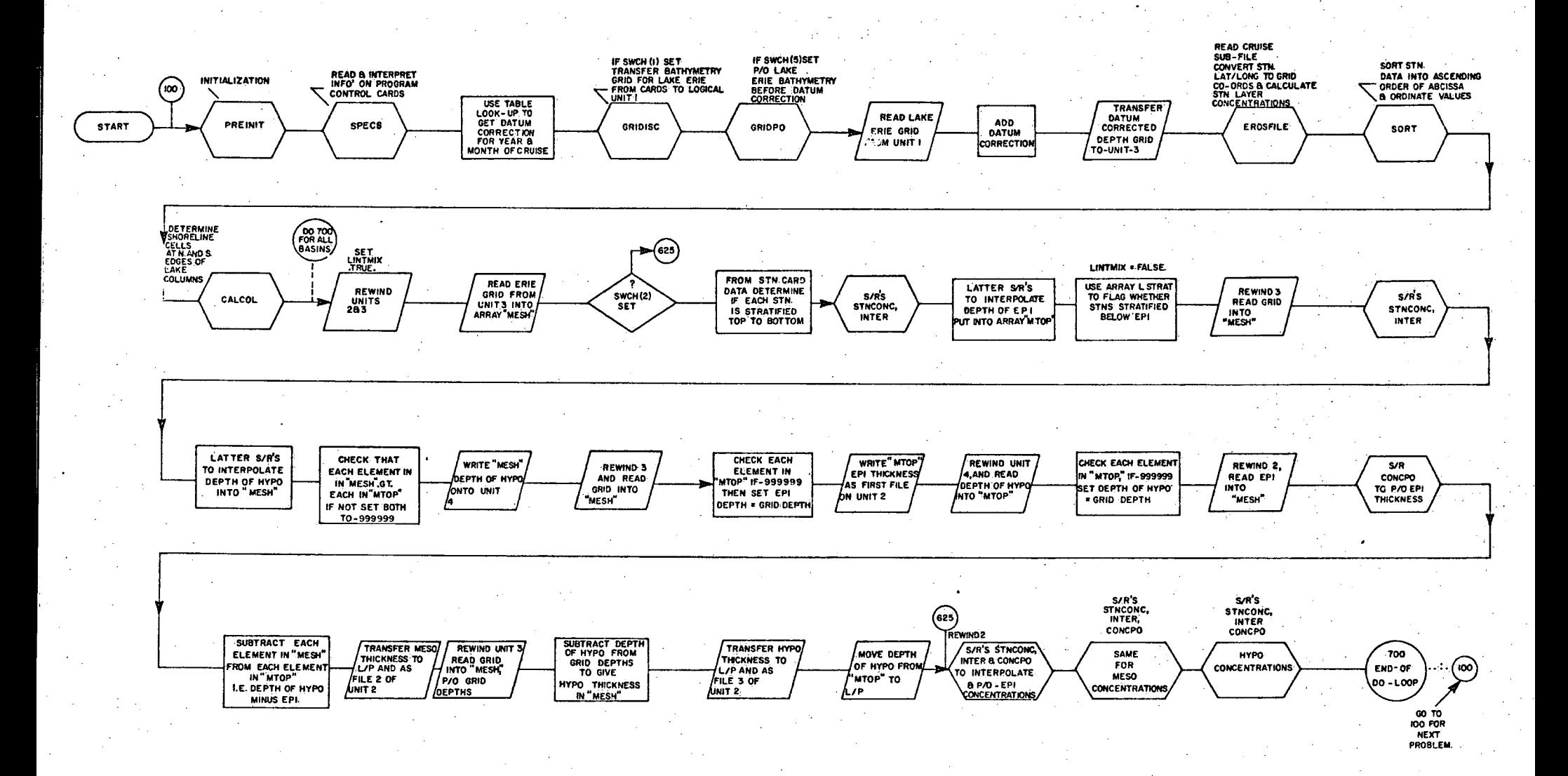

5.1 Survey 8

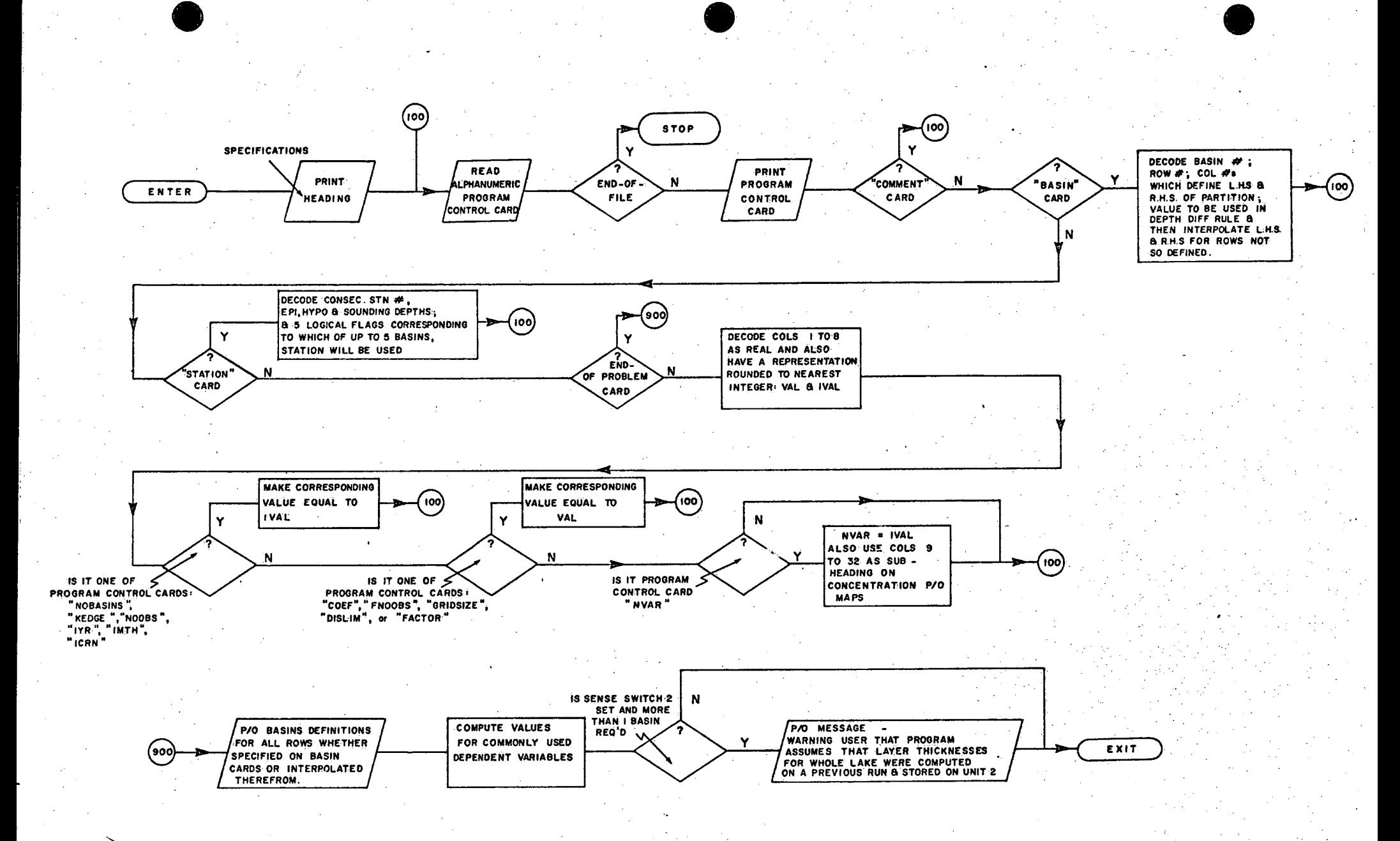

5.2 SPECS

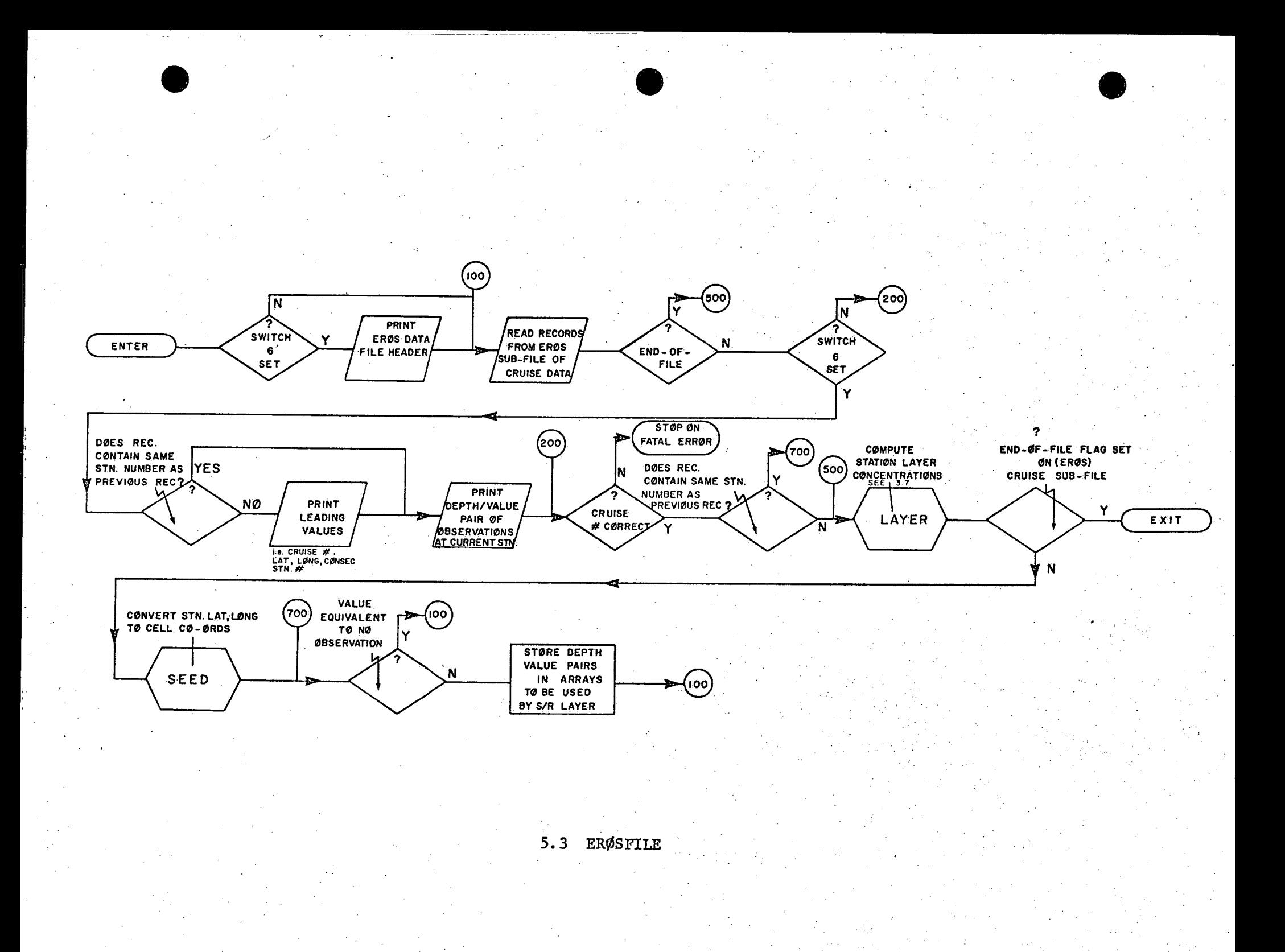

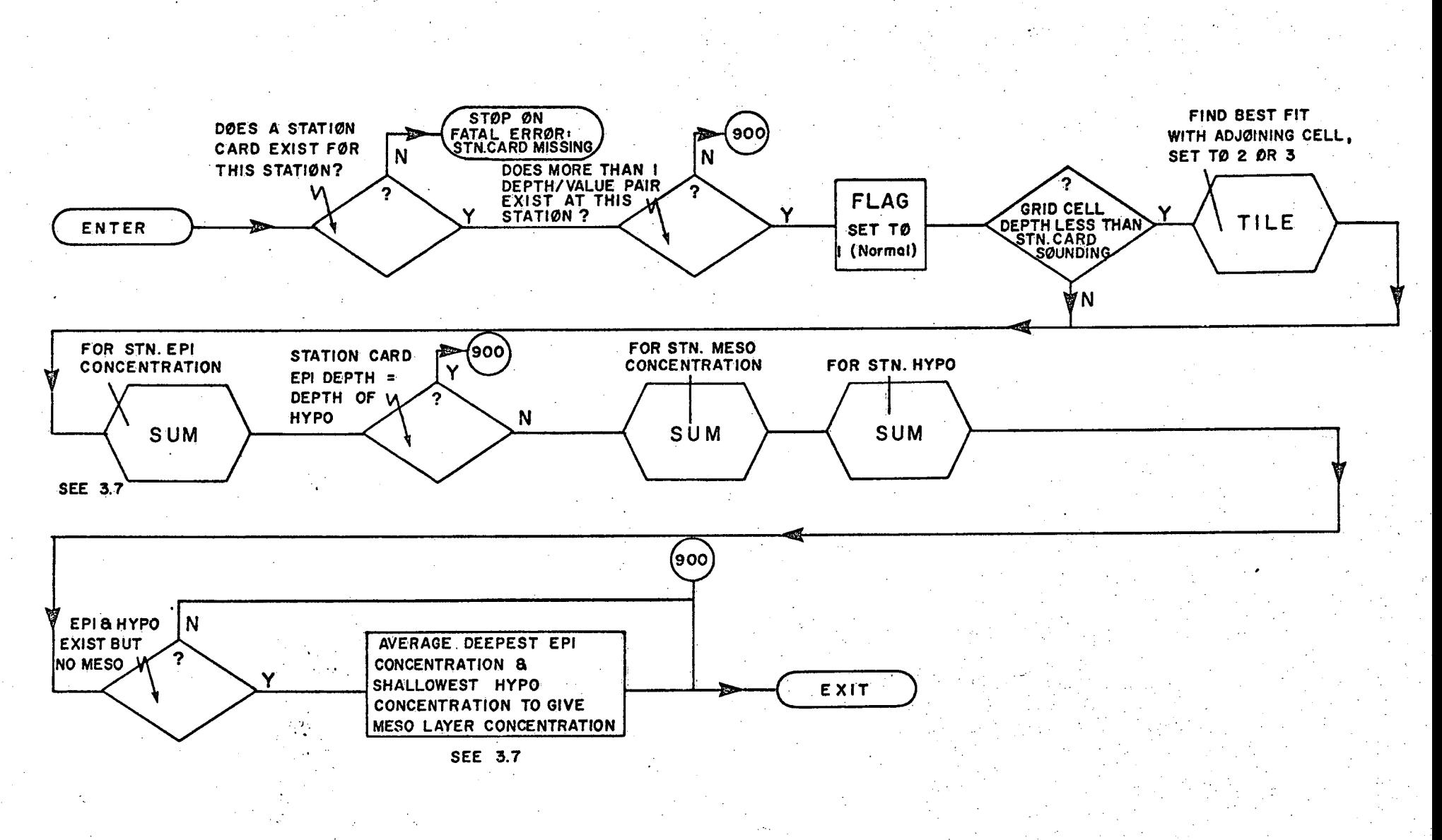

5.4 LAYER

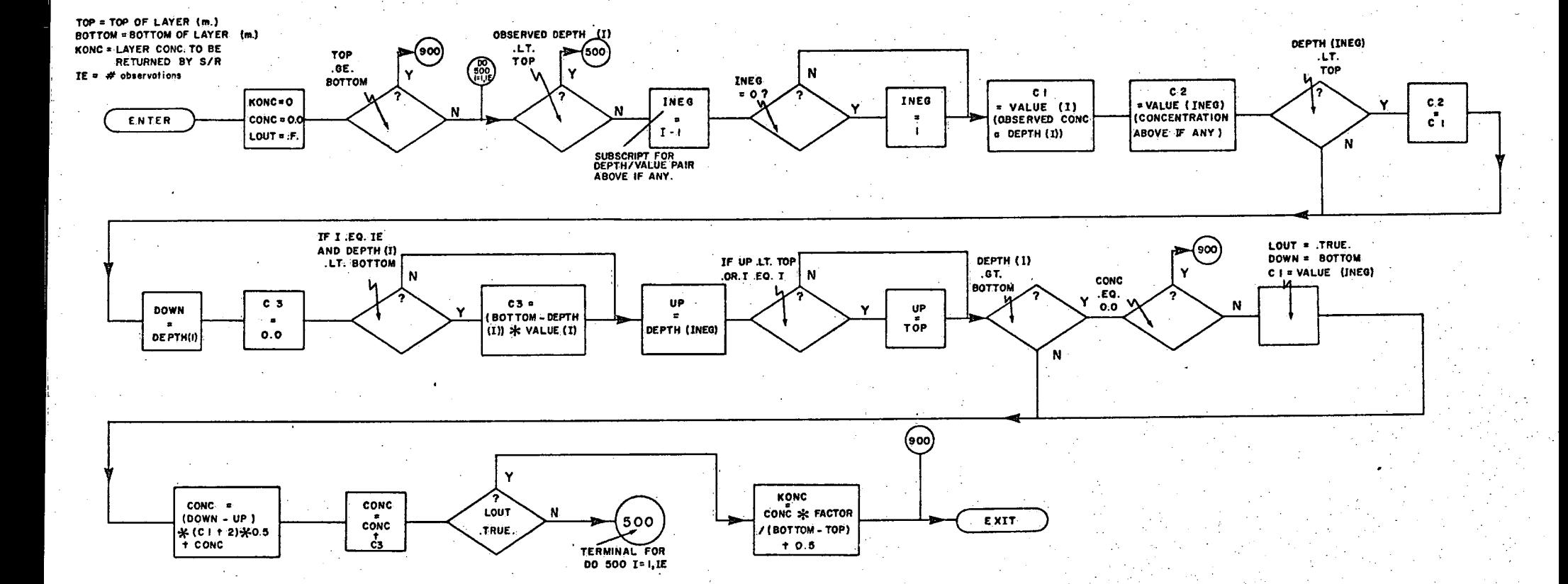

5.5 SUM

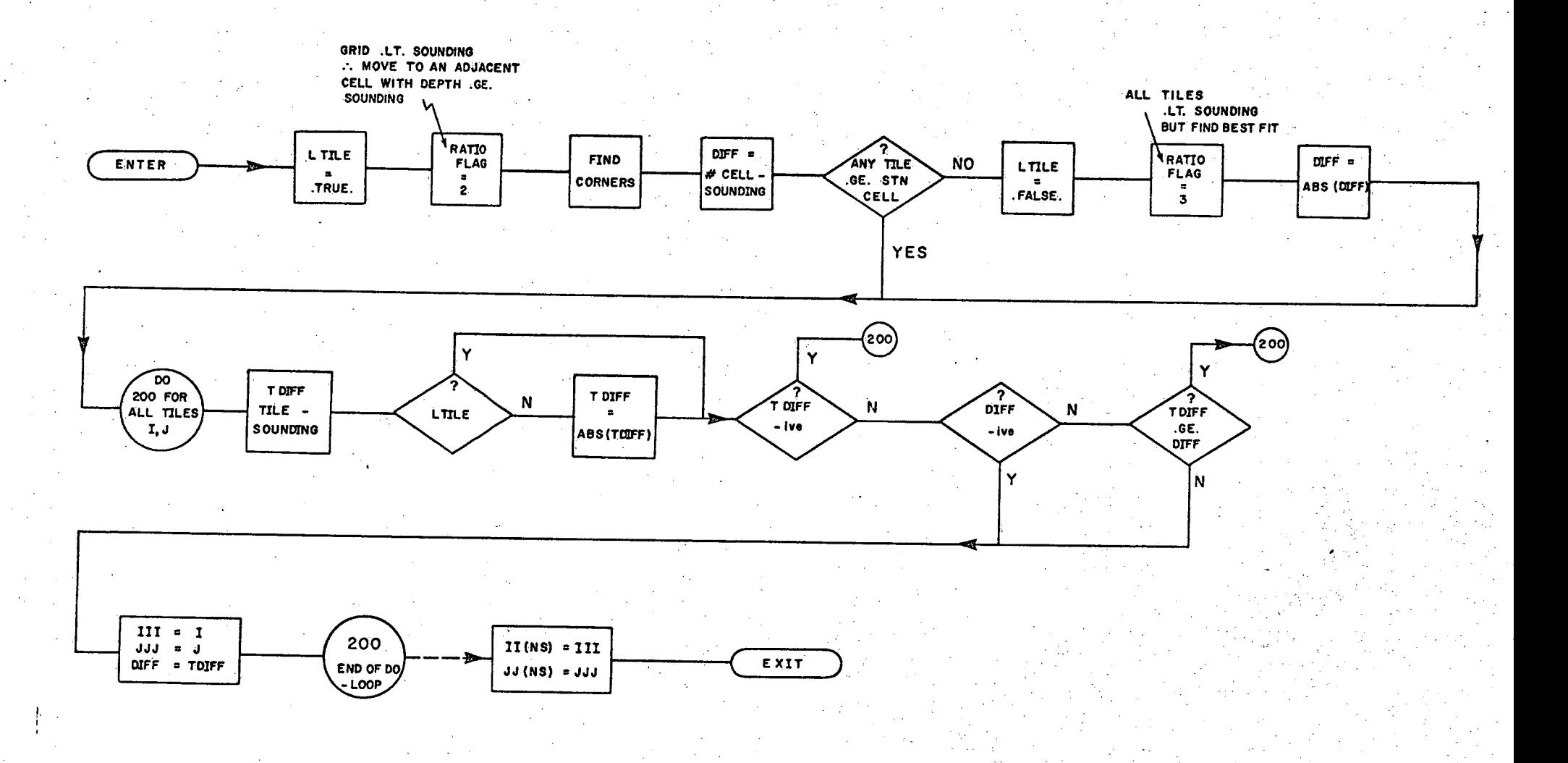

 $\circ$ 

5.6 TILE

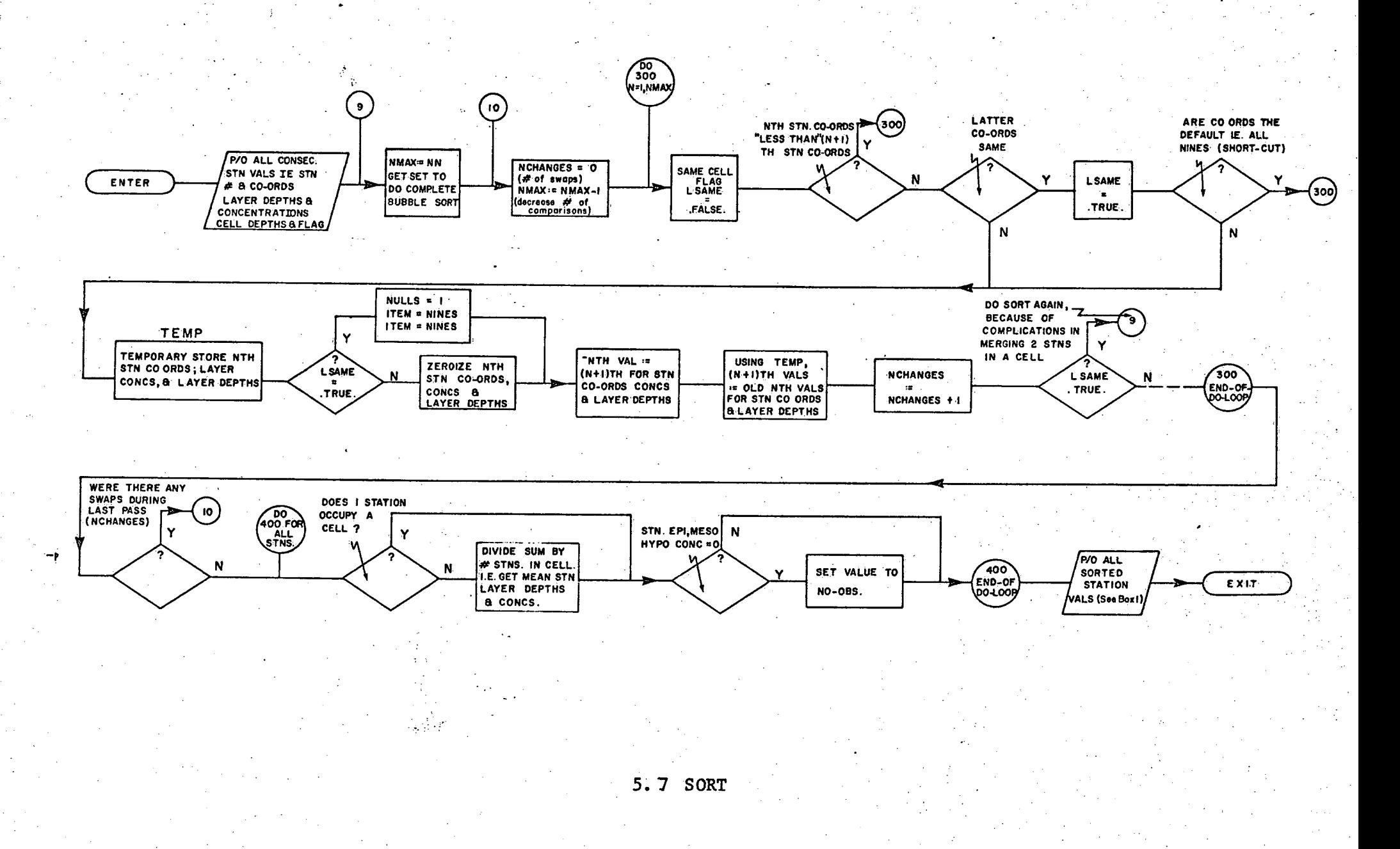

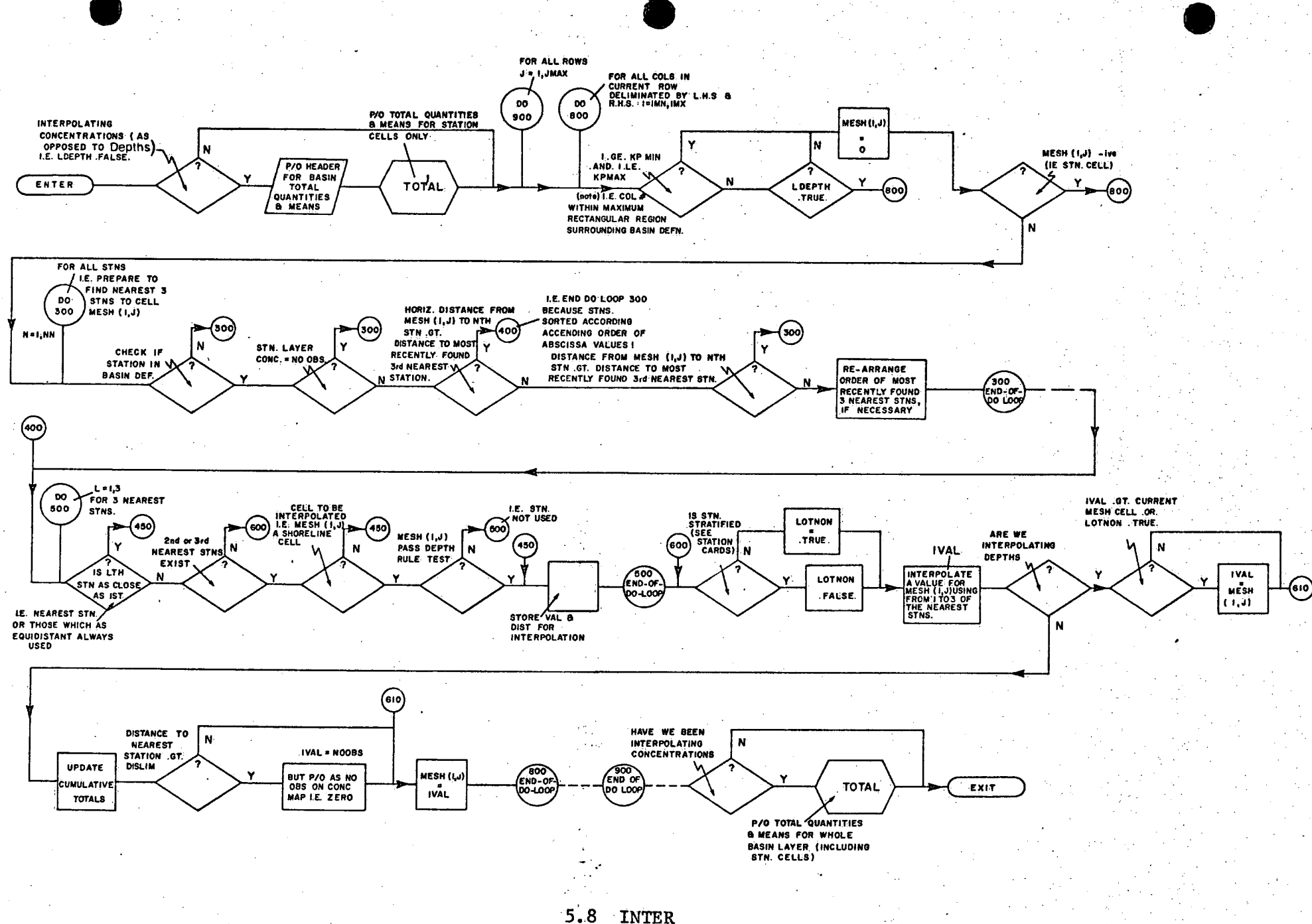

# DESCRIPTION QF VARIABLES

~

6.

ine following is a description of the most important variables used within SURVET8 and its subroutines. The integer or real mode of the variables is implicit, according to standard Fortran conventions, unless otherwise stated.

icoer DEPI(200) User specified values e.g. 0.3, being a coefficient used in Depth Difference rule, see 4.9 and 7.2.9. Array containing the epi depths of each station as supplied by the user on Station program control cards, see 7.2.15.

DEPTH(20) Array containing the depths of all observations of a particular parameter (see NVAR) at a particular station as obtained from an EROS retrieval of Monitor Cruise data. See subroutine EROSFILE 4.6.

DHYPO(200) Array containing the sounding depth at each station ' as supplied by the user, see 7.2.l5.

- DISLIM User specified value being the maximum distance (Km) from the nearest station within which an interpolated 'value nust fall for print—out on the concentration maps, e.g. l5 Km. See 7.2.l3
- DMESO(200) Array containing the depths to the bottom of the mesolimnion of each station as supplied by the user, see .7.2.l5.
- FACTOR User specified scaling factor e.g. l0, used to multiply all interpolated concentrations to be printed out as

integers on the concentration maps; see Z.2.lO. See RATIO(200) below

 $FLAG$ \_FNO0BS

sfiiaj

· 《 · 《 · 《 · 》

User specified value for "no observation" e.g. -99.9 being the default value given in the EROS retrieval program, see  $7.2.11$ .

GRIbSIZE Mesh size of grid depth file of Lake Erie in kilometres, although a user specified value, must befixed at 2.0 kilometres for this version of SURVEY, see 7.2.12.

ICRN User specified value giving cruise number of data on EROS file, see  $7.2.7.$ 

IDATUM

The particular datum correction based on year and 'month taken from array METER, see below.

IDEPI(200)' Array containing the user specified station epi depths (see DEPI) multiplied by a factor of 10, rounded and stored as integers.

 $\blacksquare$ IDHIPO(200) Array containing the user specified station sounding depths (see DHYPO) multiplied by a factor of l0' rounded and stored as integers.

IDMESO(200) Array containing the user specified station "mesolimnion" (bottom of) depths (see DMESO) multiplied by a factor of 10 rounded and stored as integers.

II See JJ

III See JJJ

IMAX'.

Number of columns in Lake Erie grid (209), column numbers proceed from left to right.

lMTH IPDEPTH IVALSROW IYR  $JJ(200)$ User specified value giving month of cruise, used to extract datum correction, see 7.2.6. Contains Depth Rule for 1 of 5 basins as extracted from BASIN control card, see 7.2.14. Number of values on each punched card containing Lake Erie grid depths =  $19$ , see  $7.3.1$ . User specified year of cruise, see 7.2.5. Array contains station ordinate values (corresponding to abscissa values in II) being the coordinates of the stations.

> Ordinate value corresponding to abscissa value III around which subroutine TILE does it search, see 4.7.

'JMAX

JJJ

Number of "rows" in lake grid depth array (57). Note rows are inverted—increasing from south to north.

'KARDSROW

Number of punched cards (ll) required to specify one row of values of lake grid (19). Where one row consists of IVALSROW\*KARDSROW =  $19 * 11 = 209$ , see 7.3.1.

KEDGE

User specified value giving number of cells defining north'edgé'and south "edge" of lake, e.g. 5; which would represent a distance of  $5 * 2 = 10$  Km. Strip of "shoreline" cells around the lake, see 4.9 and 7.2.3.

- KEPI(200) . Array containing the station EPI concentrations calculated by subroutine LAYER and multiplied by FACTOR  $(e, q, 100)$ . See fig. 3.7.
	- KHYPO(200) Arrays containing the station HYPO concentrations as calculated by subroutine\_LAYER and multiplied by FACTOR, see fig. 3.7.

\_'KPMAX

Maximum column number of the current print-line in the layer thickness or concentration print-out. See subroutine CONCPO, 4.12.

KPMlN

Minimum column number of the current print-line in the layer thickness or concentration print—out. See subroutine CONCPO, 4.12.

KSTN(200)

Array used to count the number of stations occupying the same cell, if greater than  $l$ , then the respective "epi", "meso" and "hypo" depths and concentrations are averaged. See subroutine SORT, 4.8.

LAT

LATD

LATS

Real variable containing the latitude formed by LATD LATM, LATS and used to calculate the cell coordinate of a particular station by subroutine SEED.

Real variable containing the degree portion of latitude of a particular station.

LATM Real variable containing minutes portion of the latitude of a particular station.

Real variable containing seconds portion of a latitude of a particular station.

=DISLIM\*DISLIM/(GRIDSIZE\*GRIDSlZE) used to determine cells which are sufficiently close to a station as to warrant the interpolated value being printed on the distribution map, see 4.12.

Contains five depths (M.) for up to 5 basins as extracted from BASIN Card, to be used in Depth Rule, see 7.2.14.

.LONG

LIMIDISQ

LIMET(5)

Real variable containing the longitude formed by LONGD, LONGM and LONGS and used in conjunction with LAT to calculate the cell coordinates of a particular station by subroutine SEED.

**LONGD** 

Real variable containing degrees portion of longitude of a particular station.

LONGM

Real variable containing the minutes portion of longitude of a particular station.

**LONGS** 

Real variable containing the seconds portion of longitude of a particular station.

LSTRAT(200) Logical array where each element states whether it is TRUE or FALSE that the corresponding station is .stratified.

MESH(209,57) Integer array the contents of which are multiplied by factors with base ten (10). Array size corresponds to the size of Lake Erie depth grid. Used alternately to store and transfer to a line-printer and disc: grid depth, layer thicknesses and concentrations.

METER(96) array of constants which are datum difference values '(in metres multiplied by 10) for each month for years l966 onwards. These differences assume a 'Chart Datum of 568.60 feet.

MTQP(209,57) Integer array used in conjunction-with array MESH (209,57) to calculate layer\_thicknesses.

> Number of stations to be used by the program, being the count of the number of Station program control cards read by subroutine SPECS, see  $7.2.15$ . Where more than one station occupies a cell, then NN is reduced accordingly by subroutine SORT, see 4.8. Number of lake basins to be used by the program as given by the user (in the range of 1 to 5) on card NOBASINS, see 7.2.2, with further details being supplied on specification card BASIN.

'Value used to represent "no-observation" within the integer array MESH(209,57) used by subroutine INTER for interpolation purposes.. This value is supplied by the user on specification card NOOBS, see 7.2.4. Array containing all station numbers (consecutive) as read from the Station cards, see 7.2.15. A number on the range of 1 to 10 corresponding to which one of the ten variables retrieved by EROS and stored within the EROSFILE, that is to be used by the program for lake-wide interpolation, see 7.2.8.

NOBASINS

Nooss

NN

NSN(200)

NVAR

`

 $FLAG = 3$ 

 $RATIO(200)$  . This array contains the values determined by subroutine TILE (4.7) which are printed under the heading of "Consecutive Station Values", see 8.2.6.  $FLAG = 0$  Station not used by program FLAG = ] Normai  $FLAG = 2$ **N** I is a series of the series Indicates that the station has been

"moved" (by the program) to an adjoining cell which has a depth greater than, but closest to, the station sounding depth.

Indicates that the station has been "moved" to an adjoining cell which although shallower than the station sounding depth, is closest to that depth.

VALUE(20)

Array containing the values to be paired with depths (see DEPTH(20)) of a11 observations of a particuiar. parameter (see NVAR) at a particular station, as obtained from the EROS retrievai, see subroutine EROSFILE, 4.6.

Usage involves the existence of the following information: - CDC Control cards, User Program Control cards, Lake Erie Grid Depth file, EROS Retrieval file (or equivalent monitor cruise sub—file).

# fCDC'Control'Cards

7.1'

7.

The following are the CDC Master Job Control cards required by the program SURVEY8.

7.1.1 Standard JOB Control cards: \$JOB, account number, job identification, 9,3000....

99596€ . la construction de la construction de la construction de la construction de la construction de la con

- 7.l.2 7.1.3 Standard SCHED Control card: \$SCHED, CLASS=C, CORE=96, SCR=9. Optional Sense-Switch Control card: \$SWCH(SET, m,n). Where m.n, etc., indicate the various options described below.
- 7.1.3,] \$SwCH(SET,l) is used to specify that the Lake Erie grid depth file is to be read from punched cards for transfer to disc; generally this option is not selected because this file is assumed to already exist on disc (see 7.l.4). when the sense switch 1 option is used the following control cards must precede the one described on 7.1.4 below: \$fDEF(R,,owner, GRIDERIE,00,,,ALL)

\$fDEF(A,,owner,GRIDERIE,0O,,.l280;200,expiry date)

7.T.3.2 \$SWCH(SET,2) is used to specify that layer thicknesses (Epi, Meso, Hypo) across the lake considered as 1 basin corresponding to the cruise required, were calculated on a previous run and are stored on disc and therefore need not be recalculated, thus saving valuable central processing time; else the thicknesses are calculated and transferred to disc, (see  $7.1.5$ ).

Note that this option must not be selected for the first run. of a particular cruise. It is recommended that use is made of the edition number on control card 7.l.5 for different months of the year for which cruises are selected.

- 7.1.3.3 \$SWCH(SET,5) is used to specify that the Lake Erie grid depth file is to be printed out together with all other line-printer output; else this output is inhibited.
- 7.1.3.4 \$SwCH(SET,6) is used to specify that the file retrieved by EROS i.e. EROSFILE (see 7.5) is to be printed-out with all the other line-printer output; else this file is not printed.
- <sup>~</sup>7.l.3.5 \$SwCH(SET,3) is used to specify that the print-out of grid layer thickness maps and concentration distribution maps are to be suppressed.

Note: the various total quantities and means for each basin will continue to be printed-out, see 4.11.

- *1.* 1.3.6 SSWCH(SET,8) is used to specify that the table of values associated with the Depth Difference rule is to be printed, as part of the line printer output, see 4.9.
- 7.1.4 Standard \*DEF control card required to open the disc file containing the Lake Erie Grid Depths:  $$*DEF(0, 1, owner, GRIDERIE, 00, 0).$
- 7.l.§ Standard.\*DEF control card required to open the disc file that is to contain (or already contains, see 7.1.3.2) the layer thicknesses (Epi, Meso, Hypo) across the lake for the cruise and basin under consideration, as calculated by this program: \$\*DEF(0,,2,owner,GRIDTHCK,00.0)
- i7.1.5l 7.l.7 '7.l.8 end-of-file card:  $\frac{77}{88}$  EOF. Standard \*DEF control card required to open the disc file that contains selected parameters for all stations of a particular cruise as created by the EROS retrieval program,'(or equivalent program), see 4.11. \$\*DEF(0,,7,owner,EROSFILE,edition,,I). Standard Binary Deck Task Card: \$BIN,INP followed by the binary (object) deck of SURVEY8; which is immediately followed by User Program Control Cards (see 7.2); again immediately followed by the Lake Erie brid Depth (see 7.3) punched card deck if and only if sense-switch l is set (see 7.1.3.1). Finally, the entire user job deck is ended with the standard

 $7.2'$ User Program Control Cards \_

> The function of these cards is to allow the user to control various operations performed by the program SURVEY8, All specification cards have a left justified name (cols 73 to 80) to identify the type of control required.

In general, numerical values occupy cols 1 to 8, and those values which do not contain a decimal point should be right justified. Again, in general, any comments may occupy

-cols 9 to 72. The specification cards themselves may be presented in any order as long as they are terminated by the END SPEC card (see 7.2.16) and are referred to in this section by their individual names.

- l.2.l Any number of cards named COMMENT, may be included within the specification, with the comments themselves occupying cols l' to 72.
- 7.2.2 The card named NOBASINS, specified (within the range of l to 5) the number of basins into which the lake is to be divided for the purposes of this program, this card is used in conjunction with the BASIN card, see 7.2.14 below.
- 7.2.3 The card named KEDGE, is used to define the "edge" of the lake at the north and south in terms of the number of 2 Km "wet" cells at these shorelines, for example 5 (cells), see 4.9.
- 7.2.4 The card names NOOBS, is used to specify a value which is recognized as "no—observation" prior to interpolations performed by SURVEY8, and may be considered fixed at 999 for this version of the program.
- 7.2.5 The card names IYR, is used to specify the last two digits of the year of the cruise required.
- 7;2.5 The card named IMTH, is used to specify the two digit month of the cruise required.
- 7.2.7 The card named ICRN, is used to specify the cruise reference number that is required.
- >7.2;8 The card named NVAR, is used to specify a number in the range of 1 to 10 which identifies which one of the ten (10) parameters chosen to be retrieved by EROS, is to be used at this time. A

unique feature of this card is that the contents of cols 9 to 32 serve as a sub-heading for concentration maps to be printed, e.g. TEMPERATURE DEG. C.

- 7 2,9 The card named COEF, is used to specify the value of the coefficient to be used in the Depth Difference Rule, see 3.9 and 4.9.
- 7.2.10 -\_ 7.2,11 The card named FACTOR, is used to specify a factor, generally with base 10, used to multiply all concentrations for printout for the reason that this is done in integer mode. The card named FNOOBS, is used to specify the value given to\_ ."no-obersvation" within the EROS retrieval file (see 7.5) typically  $-99.9$ .
- 7.2.12. The card named GRIDSIZE, is used to specify the mesh size in Kilometers of the lake grid depth file, typically 2 (Km),
- 7.2.13 The card named DISLIM, is used to specify the maximum distance from the nearest station value, within which an interpolated value must fall in order for the value to be printed on a concentration map, else it is printed as\_zero (although the computer value is retained for other purposes), typically the limiting distance may be l5 (Km).
- 7.2.l4 The cards names BASIN (cols 73 to 77), have a unique format, which allows the user to define any basins in terms of the Lake Erie grid which is composed of 57 "rows" (S-N) and 209 columns (w—E); described as follows:
- 7.2.14.1 (Col 80) contains the lake basin number which must be in the range specified on the NOBASINS cards, see 7.2.2.
- 7.2.14-2 (Col 19 and 20) contains a row number (NRON) in the range of 1 to JMAX  $(57)$ .
- 7.2.14.3 (Col 29 and 30) contains a column number (NLHS) in the range of 1 to IMAX (209) which defines the left-hand limit of the basin partition for the row (NROW) in question.
- \_ 7.2.14.4 (Col 39 and 40) contains a column number (NRHS) in the range . of 1 to IMAX (209) which defines the right—hand limit of the basin partition for the row (NRON) in guestion.
- **7.2.14.5 (Cal 59 and 60) contains the depth value in metres (LIMET) to** be used in the Depth Rule for the current basin (see 3.10.2).
	- **7.2.14.6 For all BASIN punch-card columns not defined above, any comment** may appear, e.g.:

NPARTITION FOR RON Ol=COL Ol T0 42 DEPTH RULE(N)=2 BASIN 1"

7.2,l4.7 It should be noted that a minimum of'2 and a maximum of 57 BASIN cards are required for each basin. For example two BASIN cards define a straight line basin partition, three BASIN cards define a simple "dog-leg", and 57 BASIN cards would completely define a basin in terms of 2 Km cells. In general the latter should not be necessary, and for all rows for which basin cards are missing, a simple interpolation technique is used with rounding to the nearest integer in the calculation of L.H.S. and R.H.S. column numbers. These limits, for all basins, are printed in the form of a table for reference purposes,

following the listing of the user program control cards.

- 7.2,l5 Corresponding to each station in the monitor cruise under consideration (and regardless of whether or not the station is to be used by SURVEY8), a card named STATION is required, which contains important layer depths, as determined by the user, from which the lake-wide Epi, Meso and Hypo thicknesses are derived. The STATION card has the following format:
- 7.2.15.1 (COI 6 to 8) contains the integer, right-justified, Consecutive Station Number.
- 7.2.15.2 (Col 11 to 20) contains the Epilimnion depth in metres, with a decimal point included, as determined by the particular user.
- $7.2.15.3$  (COI 21 to 30) contains the Hypolimnion depth in metres, with a decimal point included, as determined by the user.
- .7.2.l5.4 (Col 3l to 40) contains the Sounding depth in metres, with a .' decimal point included.
- $\lambda$ .2.15.5 (Col 1 to 5) is an optional field, where, if left blank, the station will be considered for use in the interpolation of all cells and all basins, subject to the interpolation procedure described in 3.10. If anything whatsoever is punched in cols 1 to 5, then each of the five columns corresponds to one of the possible five (5) basins defined by the user (see BASIN card above), in the following manner: only for those basins for which <sup>a</sup>T (true) is punched will the station be used. For example, if 'T is punched in cols 2 and 3 only, that station will be used for the interpolation of cells in basins 2 and 3 only, regardless of what is punched in cols  $l$ , 4 and 5.

e.7.2.1s Finally, the User Specifications are terminated by means of the END SPEC card.

## 7.3 Lake Erie Grid Depth File

This file exists in a form of a punched card or disc file, as described below:

- \_'7.3.l The six hundred and twenty seven (627) punched card file contains the depth (m) over\_on a rectangular 2 Km grid of Lake Erie. Each card contains nineteen (l9) integer depths plus a consecutive card number. One row of the grid is represented on eleven (ll) consecutive punched cards, for a total of fifty—seven (57) rows. Thus, the whole grid forms the integer array (MESH (2Q9,57), where the "Cartesian" rather than Matrix convention is used by SURVEY8. The punched card deck is only used in conjunction with the optional CDC Control Card \$SwCH(SET,l). See 7.1.3.1.
- 7.3.2 Selection of the above option also causes the lake grid depth file to be written onto permanent disc as a binary file for all future use, see 7.1.4.

## 7.4 Eros Retrieval File

7.4.1

This is a sub—file of the Monitor Cruise Data DISC. retrieved by EROS. Each record of this file (see 7.1.6) consists of nineteen (19) floating-point numbers as follows: Two digit year and cruise number combined, e.g., 73101.0 representing cruise 101 of year 1973.

- $7.4.2$ Consecutive Station Number.
- Station Latitude (Degrees).  $7.4.3$
- $7.4.4$ Station Latitude (Minutes).
- Station Latitude (Seconds).  $7.4.5$
- Station Longitude(Degrees).  $7.4.6$
- $7.4.7$ Station Longitude(Minutes).
- Station Longitude(Seconds).  $7.4.8$
- 7.4.9 Depth of Observation (M).

7.4.10 Ten (10) floating-point values of those parameters chosen for retrieval by the user. "No-observation" must correspond to the dummy floating-point constant given on the Program Control Card FNOOBS (see 7.2.11).

**OUTPUT** 

8.

Output from this program is displayed on the lineprinter, with some use of scratch disc and with the possibi1ity of creating permanent disc fi1es, as fo11ows:

8.1 Output to Disc

3.1.1 Grid Depth Permanent Disc File -

> This file is created only in conjunction with the sense-switch <sup>1</sup>option (see 7.1-3.1) together with the grid punched and card deck (see 7.3.1). It need only be recreated if the latter file is amended.

8.1.2 Lake-Wide Layer Thickness Disc File -

> GRIDTHCK in fact consists of three files of "Epi", "Meso" and "Hypo" thicknesses, which must be computed by the program at least once for each cruise, thereafter being available on permanent disc fi1e (see 7.1.5) for use in the interpo1ation of different parameters for the same cruise, and same basin.

.8.2 Line-Printer Output

- : 8.2.1 ;header. .'~ Subroutine BLURB is used to produce a cciw Data Management
- 8.2.2' Under the sub-heading "SPECIFICATIONS" a11 the user Program Con- \_tro1 cards are printed. immediate1y fo11owed by the basin definition tab1es described in 7.2.14.7.
- 8.2.3 Next the lake datum correction is printed (metres  $*$  10) being the amount by which the 1ake Grid Depth va1ues are to-be

modified according to the month and year of the cruise. The lake-wide Grid Depth file, with datum correction, is now printed at the option of the user, see 7.1.3.

 $8.2.4$ Spare.

 $\circ$ .2.  $\circ$ 8.2. At the option of the user (see 7.l.3) the sub-file created by EROS (see 7.4) is printed under self-explanatory headers. Under the general heading of "Consecutive Station Values", and

- under particular sub—headings, the following basic values to .be used in the interpolation procedure are printed—out for each station:
- .8.2. . 05 Consecutive Station Number.
- 8.2.6.2 Coordinate values (II,JJ) of the station, with respect to the Grid Depth file.
- 8.2. 03 The Epi concentration as calculated by the program.
- .8.2.6.4 The Meso concentration as calculated by the program.
- 0.Z.D The Hypo concentration as calculated by the program.
- $8.2.6$ The Epi depth as given as the Station Layer Depth Control cards, see 7.2.l5.
- $8.2.6.7$ The Meso (to bottom of) depth as given on the Layer Depth. 'cards.
- 3.2. . The sounding depth as given on the Station Layer Depth Control cards.
- $8.2.6.9$ The actual depth (multiplied by l0) at the station according to Grid Depth file.

8,2. .l0 A four value flag, see RATIO (200) in section 6.0.

- <sup>i</sup>8.2.7i Under a new heading of "Sorted Station Values" but with the same sub—headings as 8.2.6. All stations to be used in the interpolation procedure are printed-out after being sorted into ascending order of abscissa and then ordinate values of (II, JJ) and where more than one station occupies a cell; the depths and concentrations are averaged, and the actual number of stations occupying the same cell is also provided.
- 8.2;8 At the option of the user (see 7.1.3) information relating to the Depth Difference Rule is printed under appropriate headings, see 4.9.
- 8.2.9 Next the Epi, Meso, Hypo thicknesses and Depth of Hypo are -interpolated from the station Layer Depth information and the values (metres \* 10) printed by subroutine CONCPO (see 4.12) with station values preceded by a dash (-), and "no values" appear as zero (0).
- 8.2.10

Next the interpolated Epi, Meso, Hypo concentrations are printed (metres\* FACTOR) with station values preceded by an» askerisk (\*) and cells with "no value" appear as blank, hence the outline of the lake basin(s) tend to be shown. In addition the following total quantities are formed and printed for all basins (see 4.ll) under the following headers: "Number of Cells"; "Volume (M\*\*3)"; "Total Quantity (Cones. \*M\*\*S); Mean Depth (Sum Depth/No Cells)"; "Area Mean Conc (Sum Concs/No Cells)"; "Vol Mean Conc (Total Quantity/Vol)".

## 9. RESOURCES

# 9.1 Program Size

Ninety-two (92) quarter pages (CDC3170) or approximately 50,000 computer words (24 bits) word size.

9.2 Timing

Typically, this program requires less than ten (10) minutes of Central Processing Time. in

, 0.000 , 0.000 , 0.000 , 0.000 , 0.000 , 0.000 , 0.000 , 0.000 , 0.000 , 0.000 , 0.000 , 0.000 , 0.000 , 0.00

## "9-3 Line Printer

4Typically, this program produces 3.000 lines of line printer output, approximately 50 pages. ' Vietnament and the second control of the second control of the second control of the second control of the second

9.4 DISC Space<br>(Note one track contains 14 sectors of 640 characters).

- 9.4.1 The file GRIDERIE containing Lake Erie grid depth (see 7.1.4) requires l4 tracks of permanent disc space.
- 9.4.2 The file EROSERIE containing sub-file of values retrieved from the Monitor cruise data (see 7.1.6) typically requires 40 tracks of permanent disc space.
- 49.4.3 The file GRIDTHCK containing the computed layer thicknesses across the lake (see 7.1.5) requires 42 tracks of permanent disc spaces.
- 9.4.4 In addition the program requires 30 tracks of "scratch": disc .space.
- 9.5 This program requires no magnetic tapes.

#### l0. ACKNOWLEDGEMENTS

- . l0.l Dr. N.M. Burns and Mr. F. Rosa of C.C.I.w. provided the original ideas for the lake-wide physical and chemical relationships, and established the rules which govern the results produced by program SURVEY8.
- 10.2 Mr. F.M. Boyce of C.C;I.w. provided routine "SEED" used to convert geographical positions (latitude and longitude) of\_ observation stations to x and y co-ordinates in Kilometres, compatible with the bathymetry grid described below.
- 10.3 Mr. D.G. Robertson of C.C.I.W. provided the Lake Erie 2 Km. grid bathymetry file, with a chart datum of l73.3l metres. The grid was aligned on chart 882 of the Canadian Hydrographic Service. To minimize the size of the grid matrix required to cover the lake, the grid with y—axis initially parallel to the central meridian, was rotated counter—clockwise 27,3333° about the origin at  $40.970000^{\circ}$ N, 82.98345 $^{\circ}$ W. For further information see C.C.I.W. unpublished report: "Digital Bathymetry of Lakes-Ontario, Erie, Huron, Superior and Georgian Bay", by D.G. Robertson and D.E. Jordan.

10.4

Mean monthly water levels of Lake Erie, for the period Jan. 'l966 to Nov. l977 were obtained from: Tides and water Level Section, Canadian Hydrographic Service (Central Region).

Mr. A.S. Fraser of C.C.I.W. made the request for the modi- $10.5$ fication of the program to allow user supplied basin definitions. This work was carried out under project 76-IW-ARD-065.

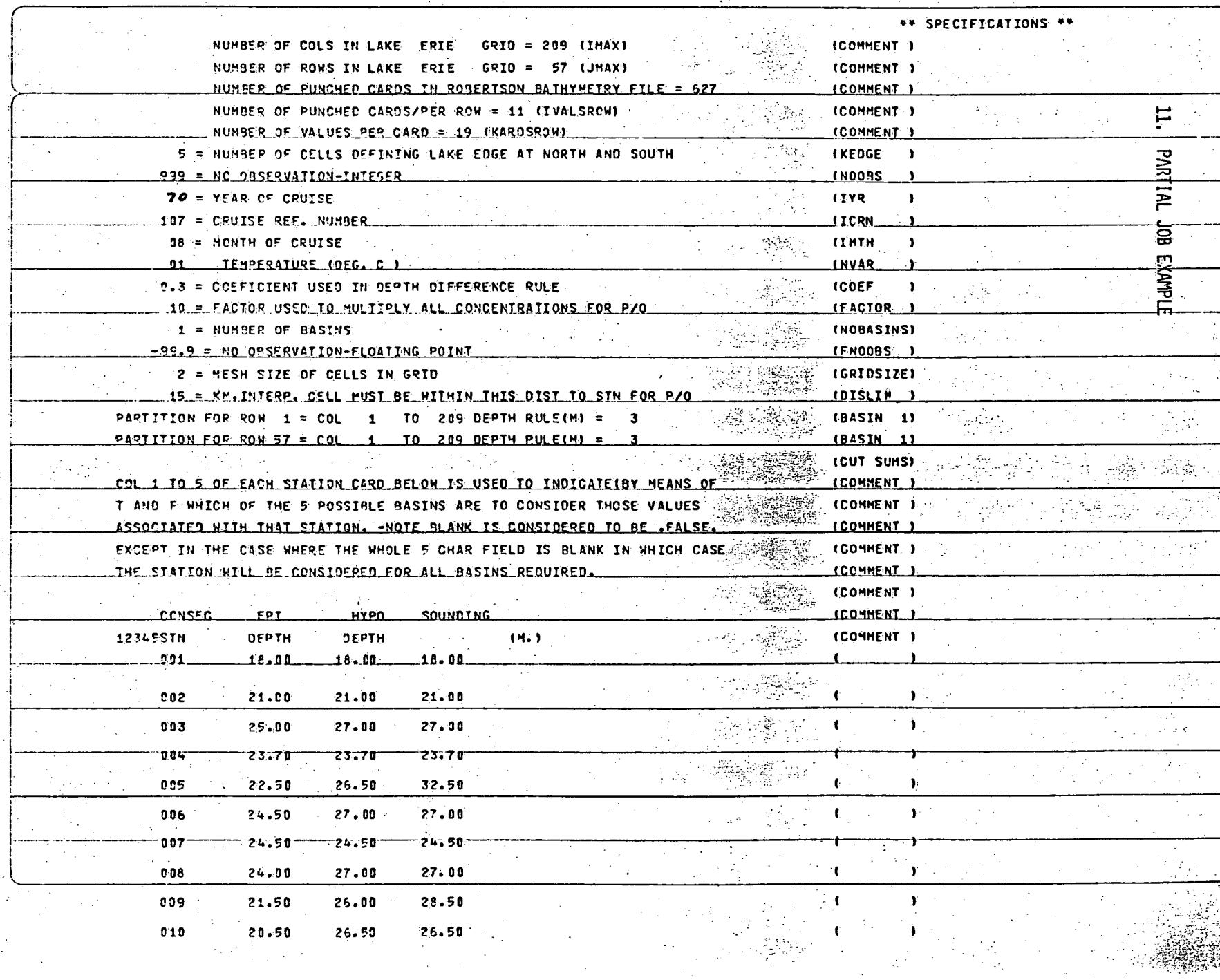

ina<br>Salah Kabupatén

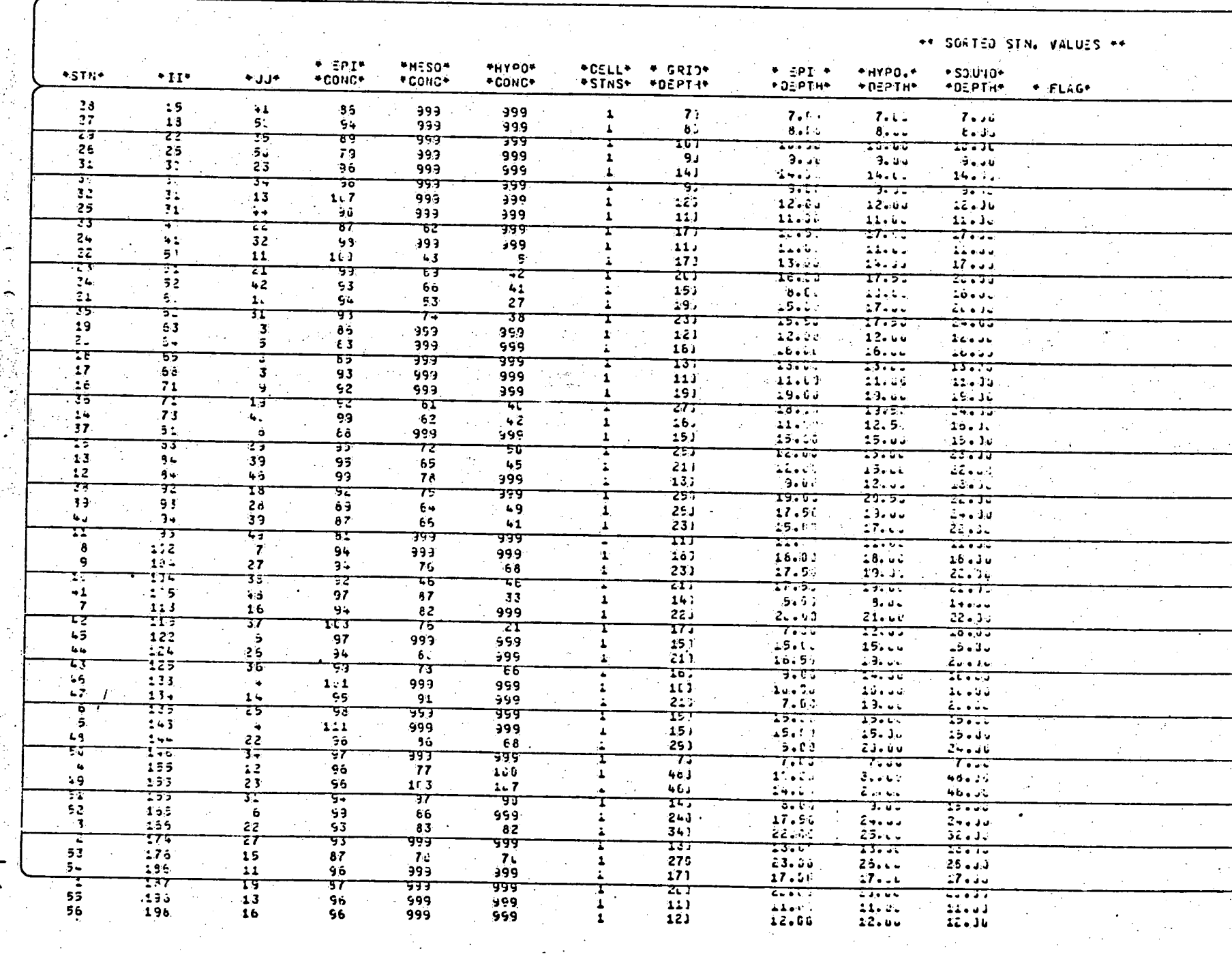

**A** 

 $\frac{1}{2}$ 

**REACTE** 

 $\mathbf{E}$ 

 $\mathbf{r}$ 

**ACCESSIBLE** 

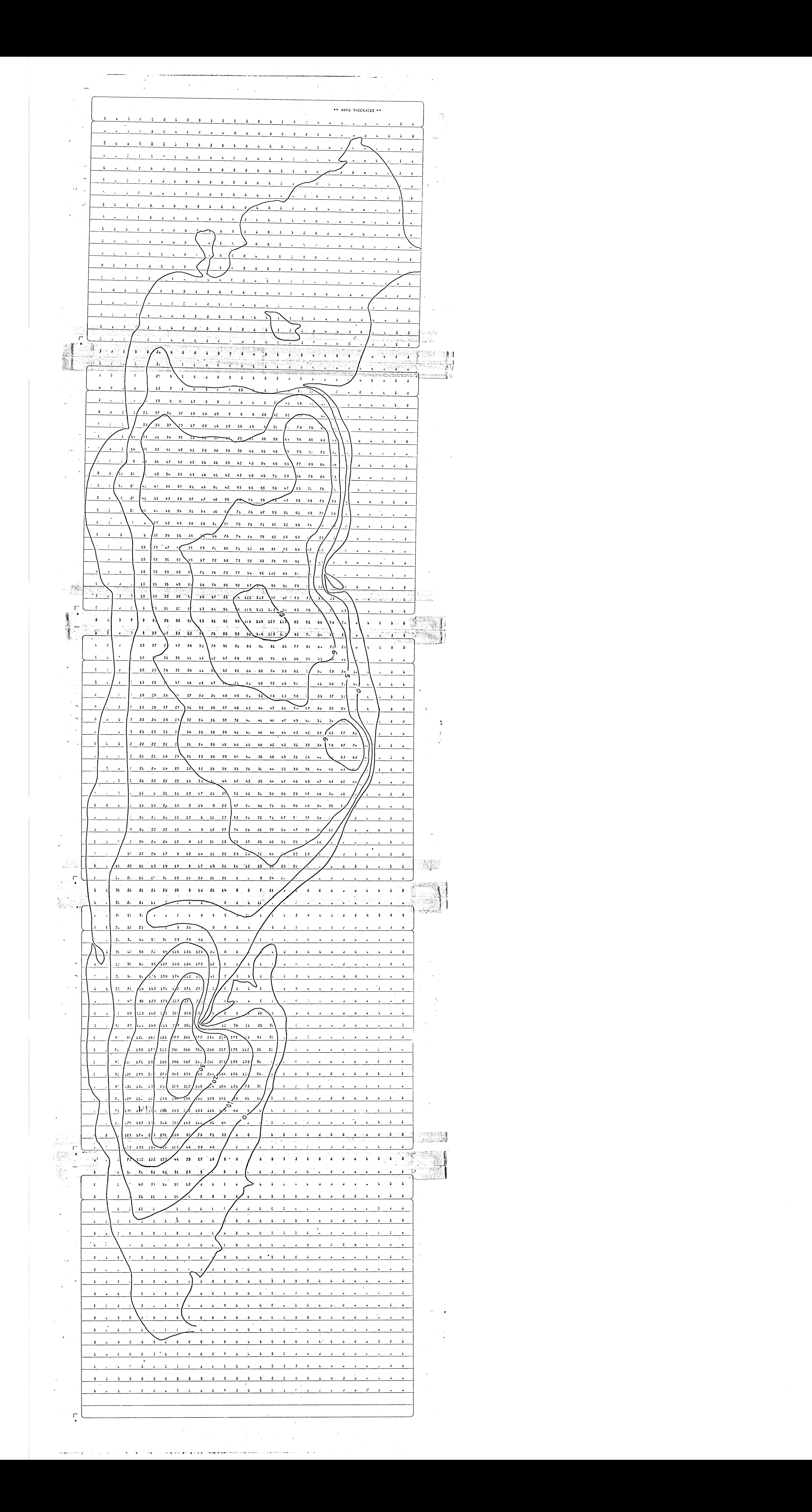

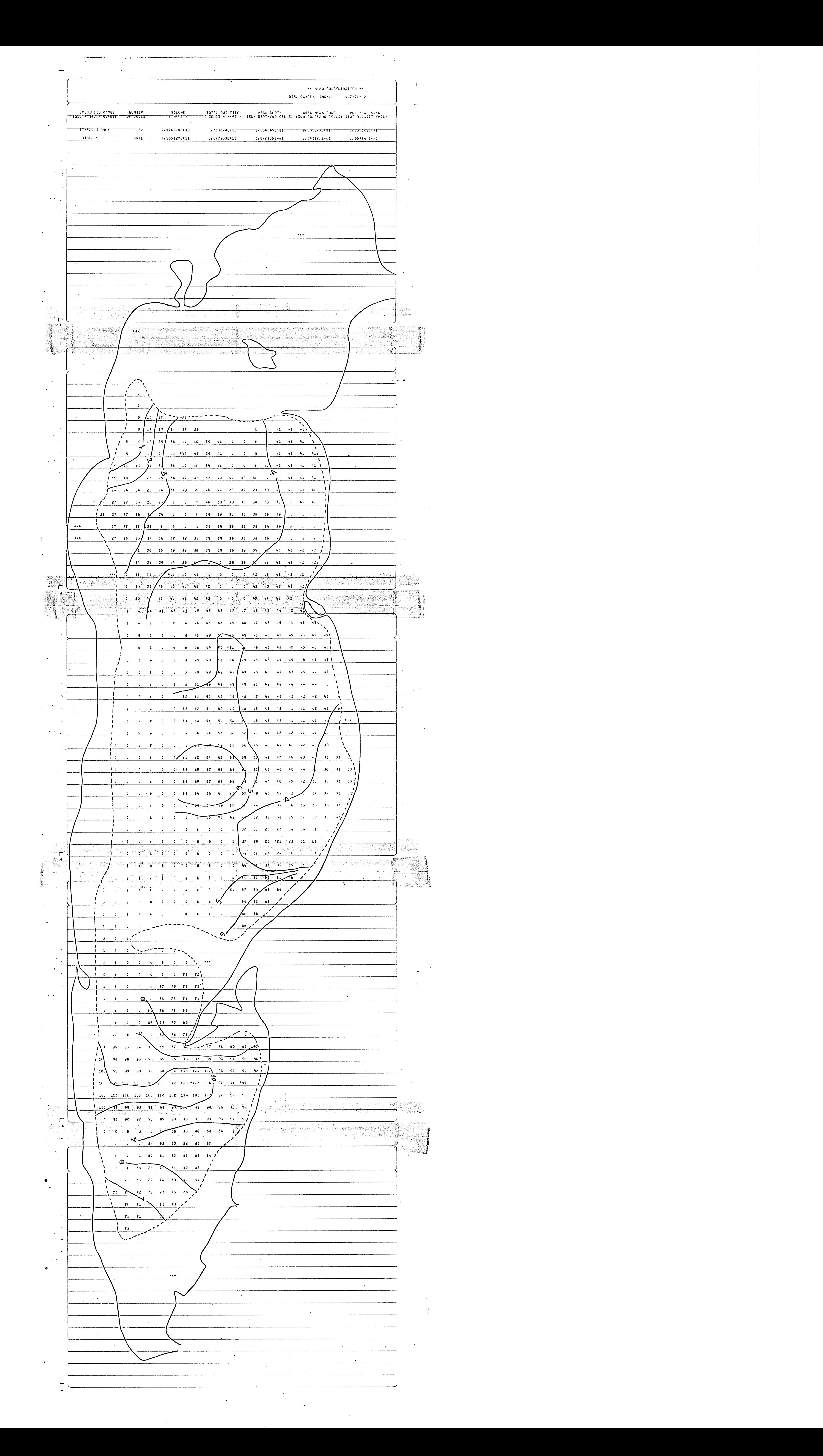

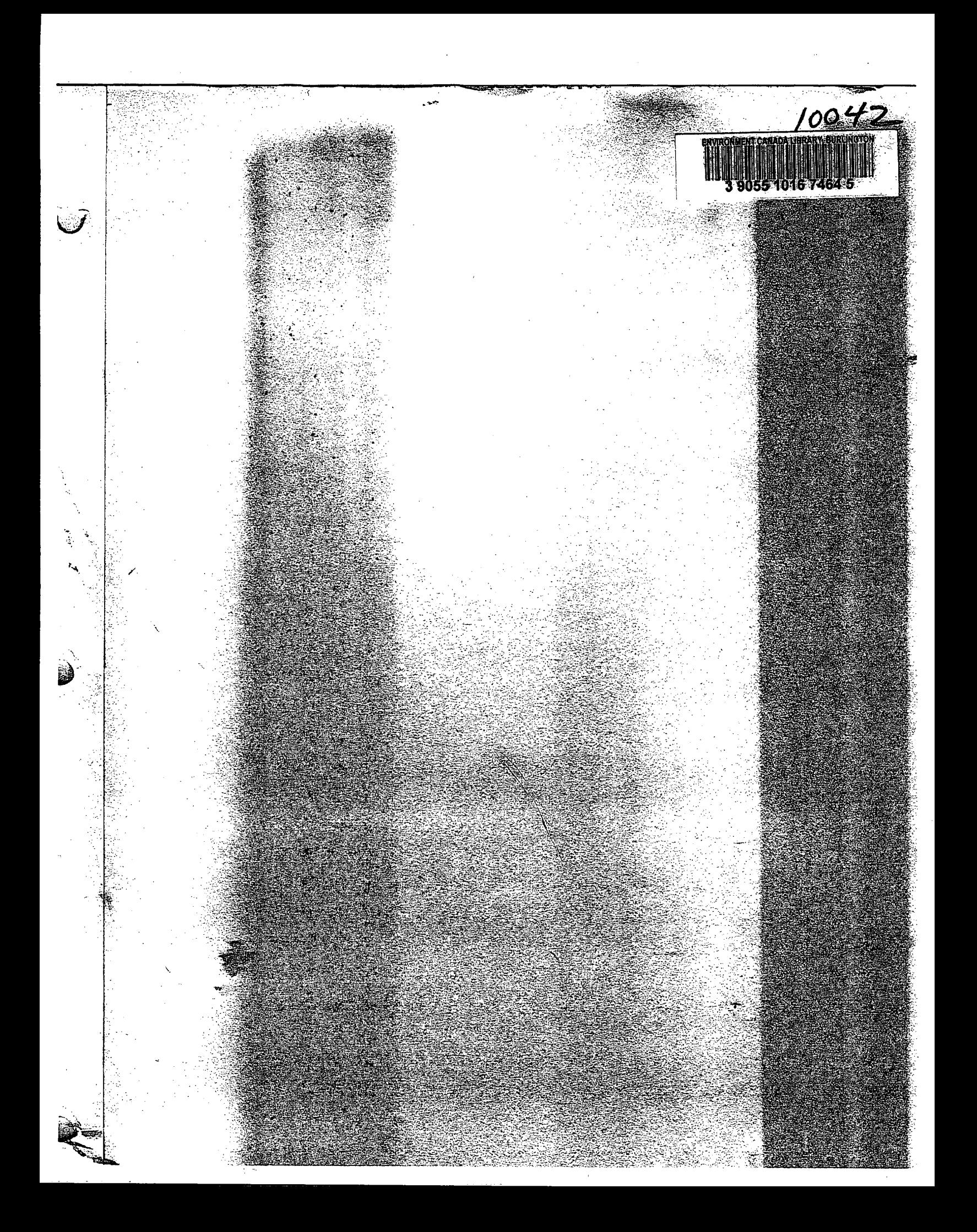